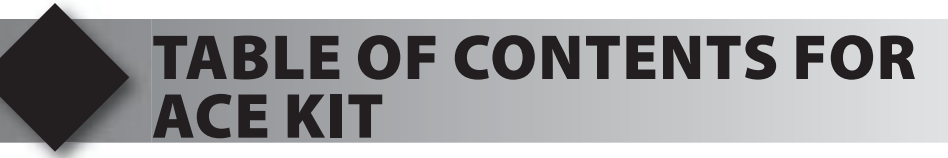

- **1. Unpacking and Installation**
- **2. Using the Integrated Development Environment (IDE)**
- **3. Compiling and Running a Program**
- **4. Handling Input**
- **5. Program Structure**
- **6. Debugging**
- **7. Analog to Digital Conversion**
- **8. Arrays and Analog Filtering**
- **9. Stand Alone Programs and EEPROM**
- **10. Using RS-232 Port**
- **11. More RS-232 and Using Structures**
- **12. Advanced Debugging**
- **13. Timers**
- **14. Interrupts**
- **15. Using the Experimenter's Set**
- **16. Clocking Data In and Out**
- **17. Using an I2 C Temperature Sensor**
- **18. External EEPROM Using I2 C**
- **19. External Serial Ram**
- **20. Driving a 7-Segment LED Display**
- **21. Real-Timer Interfacing**
- **22. A LCD and Keypad Integration**
- **23. Interfacing touch devices**
- **24. Digital Potentiometers**
- **25. Expanded I/O Interfacing**
- **26. Using the Signal Generator Board for Pulses**
- **27. Migrating to Your Own Hardware**